## Objektorientierte Programmierung

## Aufgabe 3:

Implementieren Sie den Stack aus Aufgabe 1 als Klasse in C++.

- Die Fehlervariable soll durch ein Exception-Handling ersetzt werden.
- Verwenden Sie außerdem die Technik der Templates, damit der Stack Werte von beliebigen Datentypen speichern kann.

Erstellen Sie weiterhin ein Programm, das mittels des Stacks einen arithmetischen Ausdruck in UPN bewertet. Wie immer, gehören Testtreiber und Testfälle zur Aufgabe, um die Korrektheit Ihrer Implementierung nachzuweisen.

## Aufgabe 4:

Implementieren Sie den Heap aus Aufgabe 2 als Klasse in C++.

- Die Fehlervariable soll durch ein Exception-Handling ersetzt werden.
- Verwenden Sie außerdem die Technik der Templates, damit der Heap Werte von beliebigen Datentypen speichern kann.
- Erweitern Sie die Klasse um einen Konstruktor Heap(int \*values), der alle Werte des Arrays values in den Heap übernimmt.

## Aufgabe 5:

Erstellen Sie eine Klasse Complex, die komplexe Zahlen mittels Real- und Imaginärteil realisiert. Uberladen Sie alle notwendigen Operatoren, damit ein normales Rechnen im Programm möglich ist. Erstellen Sie einen Testtreiber und Testfälle, um die Korrektheit Ihrer Implementierung nachzuweisen.

Komplexe Zahlen benötigen wir zur Darstellung der Mandelbrot-Menge, die im allgemeinen Sprachgebrauch oft auch Apfelm¨annchen genannt wird. Die Mandelbrot-Menge M ist die Menge aller komplexen Zahlen  $c$ , für welche die rekursiv definierte Folge komplexer Zahlen  $z_0, z_1, z_2, \ldots$  mit dem Bildungsgesetz

$$
z_{n+1} = z_n^2 + c
$$

und dem Anfangsglied  $z_0 = 0$  beschränkt bleibt, das heißt, der Betrag der Folgenglieder wächst nicht über alle Grenzen. Die grafische Darstellung dieser Menge erfolgt in der komplexen Ebene. Die Punkte der Menge werden dabei in der Regel schwarz dargestellt und der Rest farbig, wobei die Farbe eines Punktes den Grad der Divergenz der zugehörigen Folge widerspiegelt. (Quelle: wikipedia)

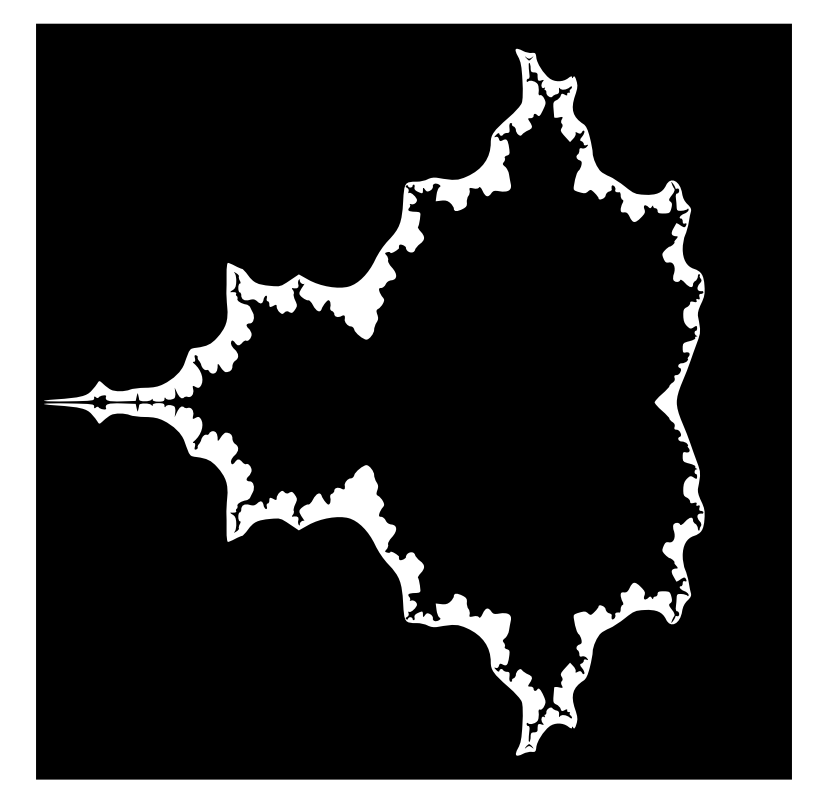

Sie können die Apfelmännchen mittels der SFML-Bibliothek auf dem Bildschirm darstellen, oder Sie schreiben die Werte in eine PPM- oder eine BMP-Datei und sehen sich die Bilder mit einem Bildbetrachtungsprogramm an. Die SFML-Variante hat den Vorteil, dass Sie mittels Tastatur in das Apfelmännchen hinein- oder heraus-zoomen können.